Invitatii de participare / Anunturi de participare simplificate

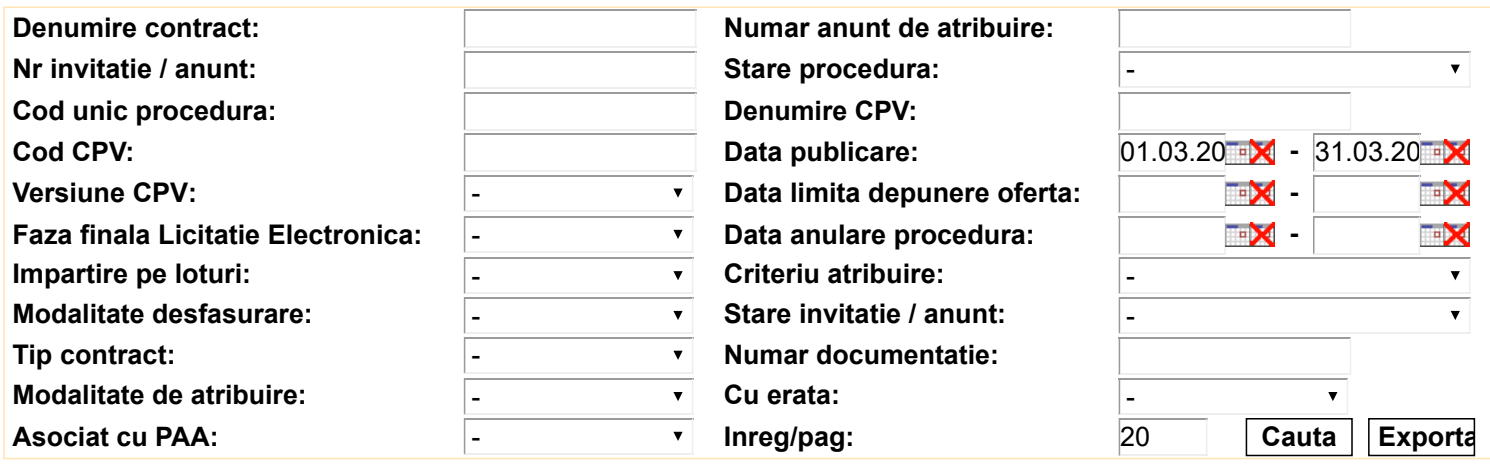

Inapoi

● Anunt cu erata(e) - Faza finala Licitatie Electronica

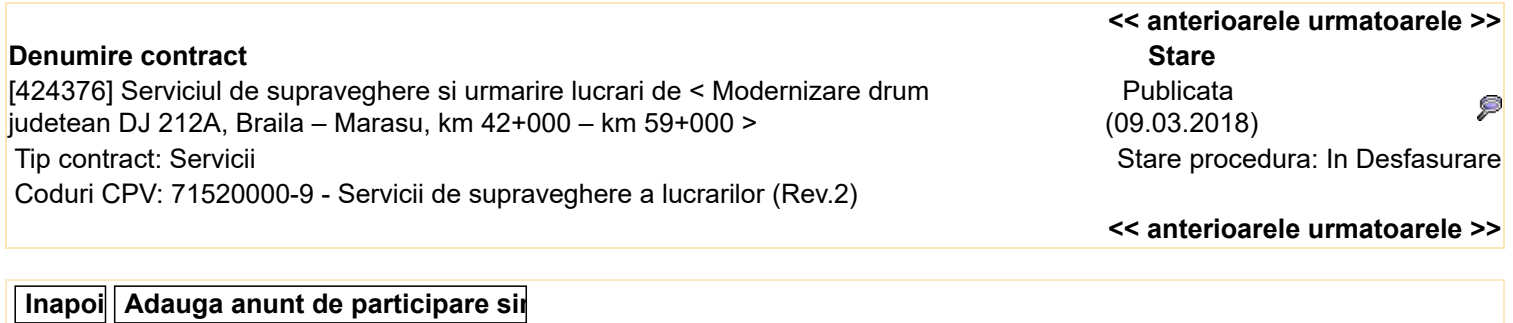